<span id="page-0-0"></span>An update on Dynare New features and future plans

Sébastien Villemot

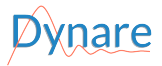

February 15, 2023

э

 $299$ 

 $\equiv$ 

 $\blacktriangleright$   $\blacktriangleleft$ 

4 0 8

4 伺 ▶

 $\equiv$ 

## Timeline of major releases

Version 4.0

Version 4.1

Version 4.2

Version 4.3

Version 4.4

Version 4.5

Version 4.6

Version 5

Version 6 (still under development)

Features only available in the *unstable* version (to become version 6) henceforth marked with this symbol: ➏

目

na ma

## Outline

[Rational expectation \(a.k.a. stochastic\) models](#page-3-0)

[Perfect foresight \(a.k.a. deterministic\) models](#page-10-0)

- [Occasionally binding constraints](#page-15-0)
- [Optimal policy](#page-21-0)
- [Semi-structural models](#page-25-0)
- [Modelling language](#page-30-0)

### [Future plans](#page-36-0)

э

## <span id="page-3-0"></span>Outline

### 1 [Rational expectation \(a.k.a. stochastic\) models](#page-3-0)

- 2 [Perfect foresight \(a.k.a. deterministic\) models](#page-10-0)
- 3 [Occasionally binding constraints](#page-15-0)
- 4 [Optimal policy](#page-21-0)
- 5 [Semi-structural models](#page-25-0)
- [Modelling language](#page-30-0)

### [Future plans](#page-36-0)

目

 $299$ 

 $\mathbf{A} \times \mathbf{A}$  . The  $\mathbf{A}$ 

**∢ ロ ▶ - ∢ 何 ▶ - ∢ 三** 

## Higher-order solution and simulation

• Solution under perturbation now available at arbitrary Taylor approximation order

### Example: 4th order approximation stoch simul(order=4):

- $\bullet$  Of course, subject to computational limits. Internally uses Dynare + engine (in C++); soon a Fortran rewrite with performance improvements <sup>o</sup>
- Optional "pruning" to avoid explosive simulation trajectories
	- $\blacktriangleright$  Up to 3rd order
	- $\blacktriangleright$  Theoretical moments available
	- $\triangleright$  Soon at arbitrary approximation order  $\odot$

# Example: 3rd order approximation with pruning

stoch simul(order=3, pruning);

### Nonlinear Bayesian estimation

- Possibility to estimate models approximated at an arbitrary order
- Necessitates a particle or nonlinear filter. Available filters:
	- $\triangleright$  Sequential importance sampling (default)
	- $\blacktriangleright$  Auxiliary particle filter
	- $\blacktriangleright$  Gaussian filter
	- $\blacktriangleright$  Gaussian mixture filter
	- $\blacktriangleright$  Conditional particle filter
	- **Nonlinear Kalman filter**

### Example: particle filtering at 2nd order (expliciting some default option values)

estimation(datafile='mydata.xlsx', order=2, filter algorithm=sis, number of particles=5000, resampling=systematic);

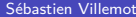

## Heteroskedastic filter

- Filter where standard error of shocks may *unexpectedly* change in every period
- Standard errors may be set/modified in each observed period by either a scale factor or a provided value

### Example

```
shocks;
 var e1; stderr 0.014;
 var e2; stderr 0.005;
end;
...
heteroskedastic_shocks;
 var e1;
  periods 86:87, 88, 89:97;
  scales 0.5, 0.1, 0;
 var e2;
  periods 86:87 88:97;
  values 0.04 0.01;
end;
```
estimation(order=1, datafile='mydata.xlsx', heteroskedastic\_filter);

## Method of moments (1/2)

Generalized method of moments (GMM)

Example: GMM at 2nd order (with pruning) matched\_moments; c;

y; c\*c; c\*y;  $v^2$ ;  $c*c(3)$ : end;

method of moments(mom method=GMM, datafile='mydata.xlsx', order=2);

Available up to 3rd approximation order, only with pruning. Can only match 1st and 2nd moments.

- 3

 $299$ 

**◆ロト → 何ト → ヨト → ヨト** 

# Method of moments (2/2)

Simulated method of moments (SMM)

Example: SMM at 4th order (without pruning) matched\_moments; y; c\*y;

```
v^2:
  c*c(3):
  y(1)^2*\in(-4)^3;c(-5)<sup>2</sup>*y(0)<sup>2</sup>;
end;
```
method of moments(mom method=SMM, datafile='mydata.xlsx', order=4, burnin=300);

Available at any approximation order, with or without pruning. Can match any moment.

 $298$ 

 $\mathcal{A} \cap \mathcal{B} \rightarrow \mathcal{A} \subset \mathcal{B} \rightarrow \mathcal{A} \subset \mathcal{B} \rightarrow \mathcal{B} \rightarrow \mathcal{B}$ 

## <span id="page-9-0"></span>Identification

- $\bullet$  Identification analysis has been available since v4.3, based on moments (Iskrev, 2010)
- New identification check based on spectral density (Qu and Tkachenko, 2012)
- New identification check based on minimal system (Komunjer and Ng, 2011)
- Identification now also available for approximation orders 2 and 3, with either analytical or numerical parameter derivatives
- New options for disabling individual tests

### Example

identification(order=2, advanced=1, no\_identification\_strength);

## <span id="page-10-0"></span>Outline

1 [Rational expectation \(a.k.a. stochastic\) models](#page-3-0)

2 [Perfect foresight \(a.k.a. deterministic\) models](#page-10-0)

- 3 [Occasionally binding constraints](#page-15-0)
- 4 [Optimal policy](#page-21-0)
- 5 [Semi-structural models](#page-25-0)
- [Modelling language](#page-30-0)

### [Future plans](#page-36-0)

**E** 

 $299$ 

## Syntax change

### Old syntax

```
simul(periods=200, stack_solve_algo=1);
```
### New syntax

perfect\_foresight\_setup(periods=200); perfect foresight solver(stack solve algo=1);

- More meaningful names
- Facilitates customization of problem constraints or guess values

## Dynamic homotopy

- If perfect foresight solver fails to find a solution, it automatically switches to a homotopy technique
- I dea: achieve convergence on smaller shock size, then use the result as initial guess for bigger shock size (divide-and-conquer strategy)
- Works with both temporary and permanent shocks (*i.e.* shocks and endval)
- Can be combined with any deterministic solver
- Can be disabled with option no homotopy

<span id="page-13-0"></span>Perfect foresight with expectation errors  $(1/2)$  **O** 

With a perfect foresight solver:

- shocks are unexpected in period 1
- but in subsequent periods they are fully anticipated

How to simulate an unexpected shock at a period  $t > 1$ ?

- $\bullet$  Do a perfect foresight simulation from periods 0 to T without the shock
- $\bullet$  Do another perfect foresight simulation from periods t to  $T$ 
	- $\blacktriangleright$  applying the shock in t,
	- $\triangleright$  and using the results of the first simulation as initial condition
- Combine the two simulations:
	- $\triangleright$  use the first one for periods 1 to  $t 1$ ,
	- $\triangleright$  and the second one for t to  $T$

## <span id="page-14-0"></span>Perfect foresight with expectation errors  $(2/2)$  **O**

### Example

```
// Declare pre-announced shocks
shocks(learnt in=1);
  var epsilon;
 periods 5, 15;
 values -0.1, -0.1;
end;
// Declare shocks learnt in period 10
shocks(learnt_in=10);
  var epsilon;
  periods 10;
 values 0.1;
end;
perfect_foresight_with_expectation_errors_setup(periods=300);
perfect foresight with expectation errors solver;
```
- For terminal conditions, use: endval (learnt in=...);
- Alternatively, datafile option to provide all the information s[ets](#page-13-0) [in](#page-15-0)[CS](#page-14-0)[V](#page-15-0)[fi](#page-10-0)[le](#page-14-0)

## <span id="page-15-0"></span>Outline

1 [Rational expectation \(a.k.a. stochastic\) models](#page-3-0)

2 [Perfect foresight \(a.k.a. deterministic\) models](#page-10-0)

### 3 [Occasionally binding constraints](#page-15-0)

### 4 [Optimal policy](#page-21-0)

- 5 [Semi-structural models](#page-25-0)
- [Modelling language](#page-30-0)

### [Future plans](#page-36-0)

**E** 

 $299$ 

イロト イ押 トイヨ トイヨト

# OccBin  $(1/3)$

- Piecewise linear approach of Guerrieri and Iacoviello (JME, 2015)
- Under certainty equivalence; but quite fast, works on large models

### Example

```
model;
  [name='Notional rate Taylor rule']
  i not=rho*i not(-1)+rho*(phi pi*pie+phi y*y)+zeps i;
  [name='Observed interest rate', relax='zlb']
  i = i not;
  [name='Observed interest rate', bind='zlb']
  i = i elb;
...
end;
```
 $\Omega$ 

 $\triangleright$   $\rightarrow$   $\exists$   $\rightarrow$ 

# OccBin  $(2/3)$

### Example (cont'd)

```
occbin_constraints;
  name 'zlb'; bind i not \leq i elb;
end;
shocks(surprise);
  var zeps_i;
  periods 1 2;
  values -0.01 - 0.02:
end;
occbin_setup;
occbin_solver(simul_periods=20, simul_check_ahead_periods=50);
occbin_graph y i i_not pie;
```
 $299$ 

K ロ ▶ K 個 ▶ K 결 ▶ K 결 ▶ │ 결

# OccBin (3/3)

Estimation possible with either:

Piecewise Kalman Filter from Giovannini, Pfeiffer and Ratto (2022)

```
PKF example
occbin setup(likelihood piecewise kalman filter,
             smoother_piecewise_kalman_filter);
estimation(datafile='mydata.xlsx', mh_replic=0, smoother);
```
• Inversion Filter from Guerrieri and Iacoviello (JME, 2017) Caveat: requires exactly as many shocks as observables

### IF example

occbin\_setup(likelihood\_inversion\_filter, smoother\_inversion\_filter); estimation(datafile='mydata.xlsx', mh\_replic=0, smoother);

 $QQ$ 

 $\left\{ \begin{array}{ccc} \square & \times & \overline{c} & \overline{c} & \rightarrow & \overline{c} & \rightarrow & \overline{c}$ 

## Mixed-complementarity problems (1/2)

Euler equation of neoclassical growth model with irreversible investment ( $i_t \ge 0$ ):

$$
c_t^{-\tau} - \mu_t = \beta \mathbb{E}_t \left[ c_{t+1}^{-\tau} \left( \alpha A_{t+1} k_t^{\alpha-1} + 1 - \delta \right) - \mu_{t+1} (1 - \delta) \right]
$$

Slackness condition:

$$
\mu_t=0\text{ and }i_t\geq 0
$$

#### or

$$
\mu_t > 0 \text{ and } i_t = 0
$$

where  $\mu_t \geq 0$  is the Lagrange multiplier associated to the non-negativity constraint for investment

## Mixed-complementarity problems (2/2)

```
Example: MCP solution under perfect foresight
model;
  c^{\text{-}}(-tau) - mu = beta*(c(+1)<sup>\text{-}}</sup>(-tau)
       *(\text{alpha}*(+1)*k^{\text{-}}(\text{alpha}-1)+1-\text{delta})-mu(+1)*(1-\text{delta}));
...
  [ mcp = 'i > 0' ]
  mu = 0:
end;
...
perfect_foresight_setup(periods=400);
perfect foresight solver(lmmcp, maxit=200);
```
## <span id="page-21-0"></span>Outline

1 [Rational expectation \(a.k.a. stochastic\) models](#page-3-0)

- 2 [Perfect foresight \(a.k.a. deterministic\) models](#page-10-0)
- 3 [Occasionally binding constraints](#page-15-0)

### 4 [Optimal policy](#page-21-0)

- 5 [Semi-structural models](#page-25-0)
- [Modelling language](#page-30-0)

### [Future plans](#page-36-0)

**E** 

 $299$ 

Syntax change for optimal policy with commitment

### Old syntax

ramsey policy(planner discount = beta, instruments =  $(i)$ , order = 2);

### New syntax

```
ramsey model(planner discount = beta, instruments = (i));
stoch simul(order=2);
evaluate planner objective;
```
## Estimation now possible

```
Example: estimation under optimal policy with commitment
ramsey model(planner discount = beta, instruments = (i));
estimation(datafile='mydata.xlsx');
```
### Example: estimation under discretionary optimal policy discretionary policy(planner discount = beta, instruments =  $(i)$ ); estimation(datafile='mydata.xlsx');

Caveat: it's not (yet) possible to estimate the discount factor of the social planner

 $QQ$ 

The evaluate planner objective command:

- Returns unconditional (i.e. long-run) welfare, in addition to conditional welfare (i.e. specific to initial conditions)
- Available for any approximation order under perturbation
- Also available in perfect foresight context

 $QQ$ 

## <span id="page-25-0"></span>Outline

1 [Rational expectation \(a.k.a. stochastic\) models](#page-3-0)

2 [Perfect foresight \(a.k.a. deterministic\) models](#page-10-0)

- 3 [Occasionally binding constraints](#page-15-0)
- 4 [Optimal policy](#page-21-0)
- 5 [Semi-structural models](#page-25-0)
- [Modelling language](#page-30-0)

### [Future plans](#page-36-0)

**E** 

 $299$ 

## VAR expectations

Example: expectation based on linear combination of a VAR(2)

```
var model(model name = var3eqs, eqtags = ['X' 'Y' 'Z' ]);
```

```
var_expectation_model(model_name = varexp, expression = 0.2*x + 0.3*y,
                        auxiliary model name = var3eqs, horizon = 2, discount = beta);
model;
  \lceil name = 'X' \rceilx = a*x(-1) + b*x(-2) + c*z(-2) + e_x;\lceil name = 'Y' ]
  y = d*y(-2) + e*z(-1) + e_y;\lceil name = 'Z' ]
  z = f * z(-1) + e_z;...
 f_{00} = .5 * f_{00}(-1) + var expectation(varexp);
end;
var expectation.initialize('varexp');
var_expectation.update('varexp');
...
perfect_foresight_setup(periods=100);
perfect_foresight_solver(solve_algo=14);
```
Polynomial adjustment costs (PAC) equation  $(1/3)$ 

Equation of the form:

$$
\Delta y_t = a_0 (y_{t-1}^* - y_{t-1}) + \sum_{i=1}^{m-1} a_i \Delta y_{t-i} + \mathbb{E}_t \sum_{i=0}^{\infty} d_i \Delta y_{t+i}^* + \varepsilon_t
$$

where  $y_t^*$  is the long-run target

- Can be derived from the minimization of a quadratic cost function penalising expected deviations from the target and non-smoothness of y
- Expectation term may be either VAR-based or model-consistent
- Used extensively in FRB/US and ECB/BASE
- Can be extended with growth neutrality correction term and exogenous terms

# PAC equation (2/3)

### Example with VAR-based expectations

```
trend_component_model(model_name=vecm, eqtags=['eq:x1', 'eq:x2', 'eq:x1bar', 'eq:x2bar'],
                     targets=['eq:x1bar', 'eq:x2bar']);
```
pac\_model(auxiliary\_model\_name=vecm, discount=beta, growth=diff(x1(-1)), model\_name=pacmod);

```
model;
  [name='eq:x1']diff(x1) = a10*(x1(-1)-x1bar(-1)) + a11*diff(x1(-1)) + a12*diff(x2(-1)) + ex1;
  [name='eq:x2']diff(x2) = a20*(x2(-1)-x2bar(-1)) + a21*diff(x1(-1)) + a22*diff(x1(-2)) + ex2;
  [name='eq:x1bar']
 x1bar = x1bar(-1) + ex1bar;[name='eq:x2bar']
 x2bar = x2bar(-1) + ex2bar:
 diff(z) = e c m*(x1(-1)-z(-1)) + c z*diff(z(-1)) + pac expectation(pacmod) + ez;
end;
pac.initialize('pacman');
```

```
pac.update.expectation('pacman');
```
- Model-consistent solution obtained by removing auxiliary model (and option auxiliary\_model\_name of pac\_model)
- **•** Estimation of PAC equation possible with:
	- $\blacktriangleright$  Nonlinear least squares
	- $\blacktriangleright$  Iterative ordinary least squares

Caveat: estimation of the whole model not available

## <span id="page-30-0"></span>Outline

[Rational expectation \(a.k.a. stochastic\) models](#page-3-0)

- [Perfect foresight \(a.k.a. deterministic\) models](#page-10-0)
- [Occasionally binding constraints](#page-15-0)
- [Optimal policy](#page-21-0)
- [Semi-structural models](#page-25-0)

### [Modelling language](#page-30-0)

### [Future plans](#page-36-0)

**E** 

## On-the-fly variable declarations

With equation tags (only for endogenous) varexo e; parameters rho ybar;

```
model;
   [endogenous='y']
  y = \text{rho*}y(-1) + (1-\text{rho})*y\text{bar} + e;...
end;
```
## With suffixes (à la TROLL) model;  $y|e = \text{rho}|p*y(-1) + (1-\text{rho})*ybar|p + e|x;$ ... end;

### Macro-processor extensions

- New object types: real (supersedes integers), boolean (distinct from integers), tuple
- New operators: set operations on arrays (union, intersection, difference, cartesian product and power), various mathematical functions
- Support for comprehensions, e.g.:  $[i^2$  for i in 1:5 when  $mod(i,2) == 0]$
- User-defined functions can be defined, e.g.: @#define  $f(x) = 2*x^2+3*x+5$
- **Iterate over several variables at the same time, e.g.: @#for (i,j) in X\*Y** where X and Y are arrays
- Exclude some elements when iterating, e.g.: @#for i in 1:5 when  $mod(i,2) == 0$
- @#elseif clauses supported in conditional statements

→ k ≣ k → ≣ → ⊙Q Q

## Automatic logarithmic variable transformation <sup>O</sup>

- If an endogenous is declared with:  $var(log)$  y;
	- $\triangleright$  Creates two endogenous y and LOG y
	- Every occurrence of y is replaced by  $exp(LOG_V)$
	- Adds an equation:  $y = exp(LOG_y)$ ;
- Useful for performing loglinear approximation of selected variable(s)
- Also useful to enforce positivity of y

 $\Rightarrow$  can help the nonlinear solver if y is used with log or sqrt

# Model editing  $(1/2)$   $\Theta$

```
Example: add/remove/replace equations
model options(block, bytecode);
model;
   [name = 'resource']
  c + k = a a * x * k(-1)^{n}alph + (1-delt)*k(-1);end;
...
model;
  [name = 'euler']
  c^{\hat{p}}(-\gamma_{\text{ram}}) = (1+\text{bet})^{\hat{p}}(-1)*(\text{aa}*\text{alph}*\chi(+1)*k^{\hat{p}}(\text{alph}-1) + 1 - \text{delt})*c(+1)^{\hat{p}}(-\gamma_{\text{am}});end;
...
model_remove('resource');
model_replace('euler');
  1/c = (1+bet)^{-(-1)*(aa*alpha*x(+1)*k^(alpha-1) + 1 - delt)/(c(+1)};end
```
- Br

 $2990$ 

**◆ロト → 何ト → ヨト → ヨト** 

# Model editing  $(2/2)$   $\Theta$

```
Example: add/remove
variables/parameters
var x y;
varexo u;
parameters alpha;
...
var z;
parameters beta;
...
var remove y alpha;
```
### Example: add/remove estimated parameters

```
estimated_params;
  alpha, normal_pdf, 1, 0.05;
end;
```

```
...
estimated_params;
  stderr y, uniform_pdf,,,0,1;
end;
```

```
...
estimated_params_remove;
  alpha;
  stderr y;
```

```
end;
```
 $299$ 

K ロ ▶ K 個 ▶ K 경 ▶ K 경 ▶ │ 경

## <span id="page-36-0"></span>Outline

[Rational expectation \(a.k.a. stochastic\) models](#page-3-0)

- [Perfect foresight \(a.k.a. deterministic\) models](#page-10-0)
- [Occasionally binding constraints](#page-15-0)
- [Optimal policy](#page-21-0)
- [Semi-structural models](#page-25-0)
- [Modelling language](#page-30-0)

### [Future plans](#page-36-0)

**E** 

## Possible new features and improvements

- Performance improvements on (very) large models
- Heterogenous Agent New Keynesian (HANK) models
- Availability via MATLAB Online
- **•** Graphical user interfaces
- More interactive model building (à la TROLL)
- **.** . . (your wishes here)

## Reimplement on another platform?

- **o** MATI AB
	- $\triangleright$  robust, good (and improving) performance, full-featured Dynare implementation
	- $\triangleright$  but expensive and slightly out of fashion
- Octave
	- $\blacktriangleright$  free, full-featured Dynare implementation
	- $\triangleright$  but often slower than MATLAB (though mitigated by low-level routines, a.k.a. MEX files)
- Julia
	- $\blacktriangleright$  free, modern and fast
	- $\blacktriangleright$  but not widely adopted
	- $\blacktriangleright$  early-stage experimental Dynare rewrite
	- $\triangleright$  remains to be seen whether benefits of rewrite outweigh costs
- **•** Python
	- Free, very popular, close to being the *lingua franca* of scientific computing
	- $\triangleright$  could be made fast if coupled with low-level code (Fortran or  $C_{++}$ ), as in MATLAB/Octave
	- $\triangleright$  nothing done yet on Dynare side

- 3

## Advanced Dynare Users group/workshop

- For presenting, discussing, and sharing experiences regarding advanced features and expert use of Dynare
- Dedicated permanent online chat room (contact me for getting access)
- Annual 3-days workshop in Ispra (Italy) In 2023, early September or late November (TBC)

Thanks for participating!

# <span id="page-40-0"></span>My office: HQ1-10-151 (until Feb 24)

## My email: sebastien@dynare.org

4 0 F